# THE GOOD, BAD AND UGLY ABOUT POINTERS

Problem Solving with Computers-I

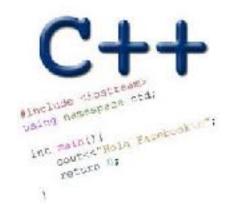

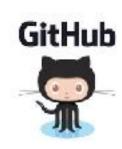

# The good: Pointers pass data around efficiently

#### Pointers and arrays

- ar is like a pointer to the first element
- ar[0] is the same as \*ar
- ar[2] is the same as \* (ar+2)
- Use pointers to pass arrays in functions
- Use *pointer arithmetic* to access arrays more conveniently

### Pointer Arithmetic

```
int arr[]={50, 60, 70};
int *p;
p = arr;
p = p + 1;
*p = *p + 1;
```

#### Pointer Arithmetic

- What if we have an array of large structs (objects)?
  - C++ takes care of it: In reality, ptr+1 doesn't add 1 to the memory address, but rather adds the size of the array element.
  - C++ knows the size of the thing a pointer points to every addition or subtraction moves that many bytes: 1 byte for a char, 4 bytes for an int, etc.

## The bad? Using pointers needs work!

- 1) A pointer can only point to one type —(basic or derived) such as int, char, a struct, another pointer, etc
- 2) After declaring a pointer: int \*ptr; ptr doesn't actually point to anything yet.

We can either:

- make it point to something that already exists, OR
- > allocate room in memory for something new that it will point to

# The ugly: memory errors!

"The overwhelming majority of program bugs and computer crashes stem from problems of memory access... Such memory-related problems are also notoriously difficult to debug. Yet the role that memory plays in C and C++ programming is a subject often overlooked.... Most professional programmers learn about memory entirely through experience of the trouble it causes."

.... Frantisek Franek (Memory as a programming concept)

## Pointer pitfalls and memory errors

- Segmentation faults: Program crashes because it attempted to access a memory location that either doesn't exist or doesn't have permission to access
- Examples
  - Out of bound array access
  - Dereferencing a pointer that does not point to anything results in undefined behavior.

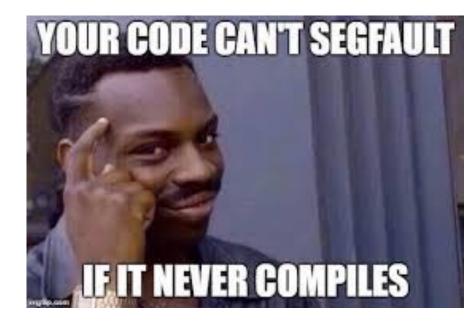

```
int arr[] = {50, 60, 70};
int x = 10;
for(int i=0; i<=3; i++){
   cout<<arr[i]<<endl;
}</pre>
```

#### Pointer Arithmetic Question

How many of the following are invalid?

```
I. pointer + integer (ptr+1)
```

II. integer + pointer (1+ptr)

III. pointer + pointer (ptr + ptr)

IV. pointer – integer (ptr - 1)

V. integer – pointer (1 - ptr)

VI. pointer – pointer (ptr – ptr)

VII. compare pointer to pointer (ptr == ptr)

VIII. compare pointer to integer (1 == ptr)

IX. compare pointer to 0 (ptr == 0)

X. compare pointer to NULL (ptr == NULL)

#### #invalid

A: 1

B: 2

C: 3

D: 4

E: 5

#### III, V, VIII are the problems

# C++ MEMORY MODEL, DYNAMIC MEMORY MANAGEMENT

Problem Solving with Computers-I

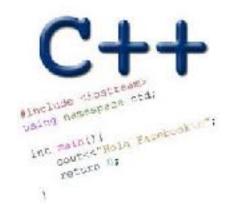

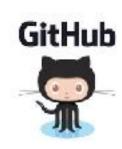

## General model of memory

- Sequence of adjacent cells
- Each cell has 1-byte stored in it
- Each cell has an address (memory location)

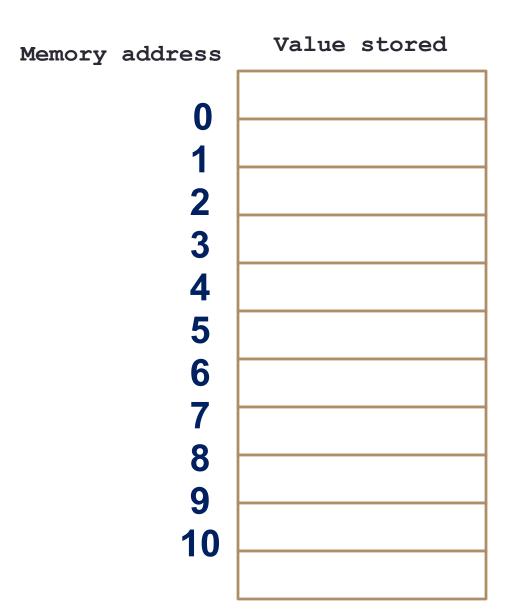

C++ Memory Model Address 0x000000000

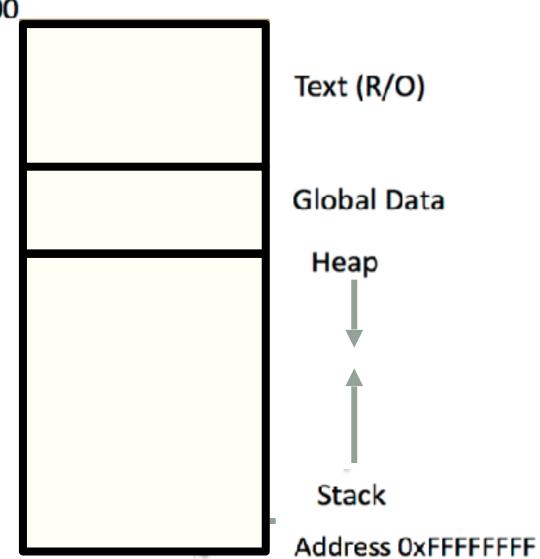

#### C++ data/variables: the not so obvious facts

The not so obvious facts about data/variables in C++ are that there are:

- two scopes: local and global
- three different regions of memory: global data, heap, stack
- four variable types: local variable, global variables, dynamically allocated variables, and function parameters

# Variable: scope: Local vs global

```
1 #include <iostream>
 2 using namespace std;
  int B;
   int* foo(){
       int A;
                            Which of the functions on the left has a
      A = 15;
                            memory related bug?
       return &A;
10 }
11 int bar(){
                            B. bar()
12
                            C. Both
13
       B = 20;
       return B;
14
                            D. Neither
15
16 }
```

## Dynamically managed memory: Heap

```
1 #include <iostream>
2 using namespace std;
3
4 int* createAnInt(){
5
6
8
9
10 }
```

Write a function to create an integer in memory

- Need to create the object on heap memory
- To create an object on the heap use the new keyword

## Heap vs. stack

```
1 #include <iostream>
2 using namespace std;
  int* createAnIntArray(int len){
6
      int arr[len];
      return arr;
Does the code correctly create an array of integers?
A. Yes
```

# Dynamic memory management

- To allocate memory on the heap use the 'new' operator
- To free the memory use delete

```
int *p= new int;
delete p;
```

#### Dangling pointers and memory leaks

- Dangling pointer: Pointer points to a memory location that no longer exists
- Memory leaks (tardy free):
  - Heap memory not deallocated before the end of program
  - Heap memory that can no longer be accessed

### Dynamic memory pitfalls

• Does calling foo() result in a memory leak? A. Yes B. No

```
void foo(){
   int * p = new int;
}
```

#### Q: Which of the following functions returns a dangling pointer?

```
int* f1(int num) {
    int *mem1 = new int[num];
    return(mem1);
}
```

```
int* f2(int num){
   int mem2[num];
   return(mem2);
}
```

```
A. f1B. f2C. Both
```

## Homework 7, problem 4

```
void printRecords(UndergradStudents records [], int numRecords);
int main(){
    UndergradStudents ug[3];
    ug[0] = {"Joe", "Shmoe", "EE", {3.8, 3.3, 3.4, 3.9} };
    ug[1] = {"Macy", "Chen", "CS", {3.9, 3.9, 4.0, 4.0} };
    ug[2] = {"Peter", "Patrick", "ME", {3.8, 3.0, 2.4, 1.9} };
    printRecords(ug, 3);
}
```

#### **Expected output**

These are the student records: ID# 1, Shmoe, Joe, Major: EE, Average GPA: 3.60 ID# 2, Chen, Macy, Major: CS, Average GPA: 3.95 ID# 3, Peter, Patrick, Major: ME, Average GPA: 2.77